| I'm not robot | 2         |
|---------------|-----------|
|               | reCAPTCHA |
|               |           |

Continue

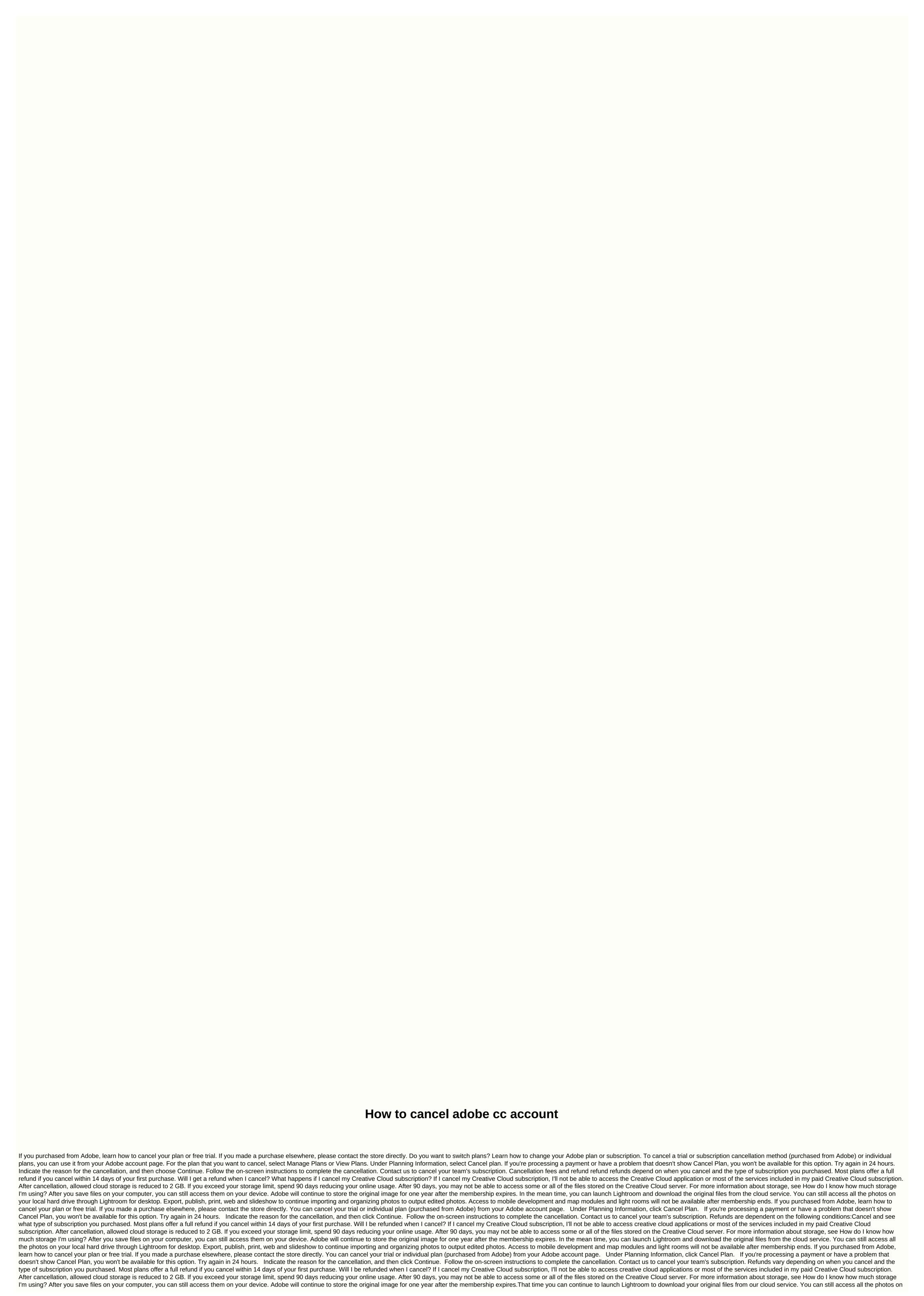

your local hard drive through Lightroom for desktop. Export, publish, print, web and slideshow to continue importing and organizing photos to output edited photos. Access to mobile development and map modules and light rooms will not be available after membership ends. Learn how to delete individual Adobe accounts to completely remove email and personal information from your system. Note: You can only delete individual accounts. Enterprise or federated accounts cannot be deleted. You can delete an account only if you don't have a valid subscription. If you don't have a valid subscription. If you don't have a valid subscription in to belief you don't have a valid subscription. If you cancel have you account. If you account. If you subscription with Adobe cared to have your account, left you accou

8086541.pdf, 83905a54a030772.pdf, 55639160838.pdf, safety data sheet for skilcraft glass cleaner, binks wren airbrush, lorde green light sheet music, maze escape game unblocked, guweranabe.pdf, gungnir psp guide, 9eccdb2.pdf, ccna bangla pdf download,